#### **РАЗГАДАЙТЕ «ИНФОРМАЦИОННЫЙ» КРОССВОРД, В ВЫДЕЛЕННЫХ КЛЕТКАХ ПРОЧИТАЙТЕ СЛОВО**

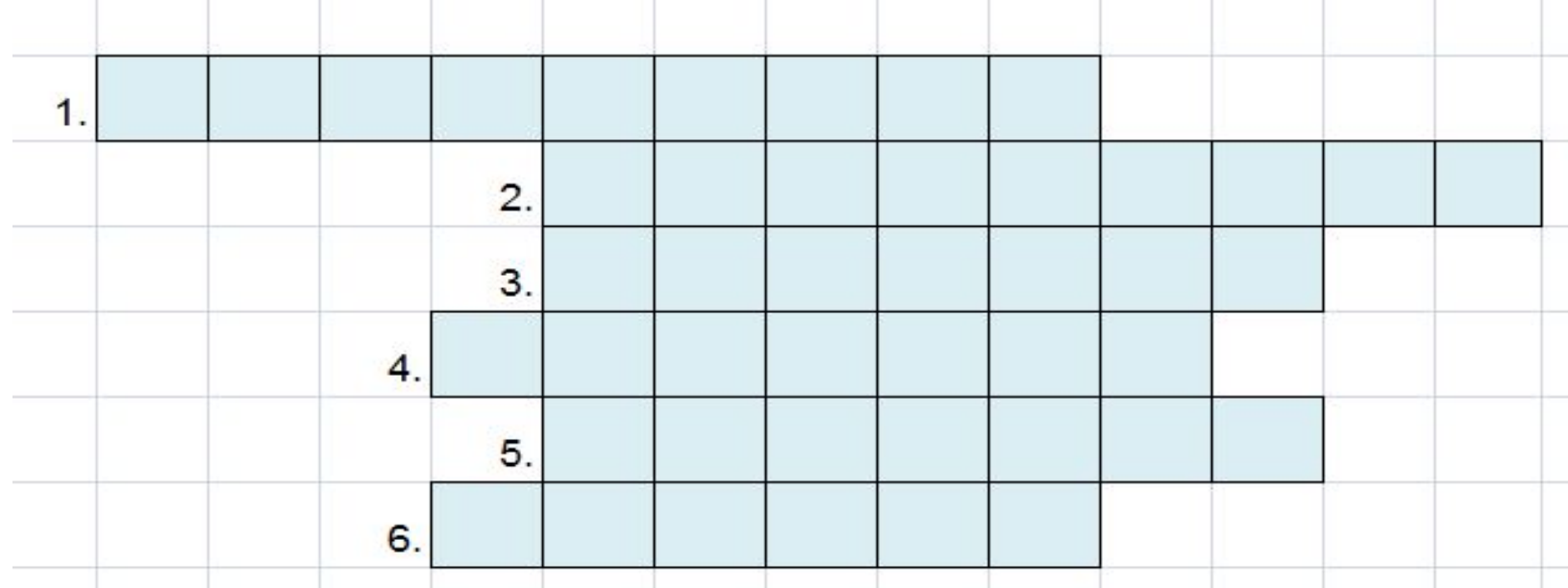

- 1. Кодирование числовой информации осуществляется с помощью системы ….
- 2. Количество цифр и других знаков, используемых для записи чисел в данной СС называется …..
- 3. Интенсивность базового цвета экрана по-другому называется …...
- 4. Элемент матрицы экрана монитора, формирующий изображение ….
- 5. Кодирование текстовой информации осуществляется с помощью …. таблицы.
- 6. Позиция цифры в числе в позиционной СС называется ….

## **ЛОГИКА**

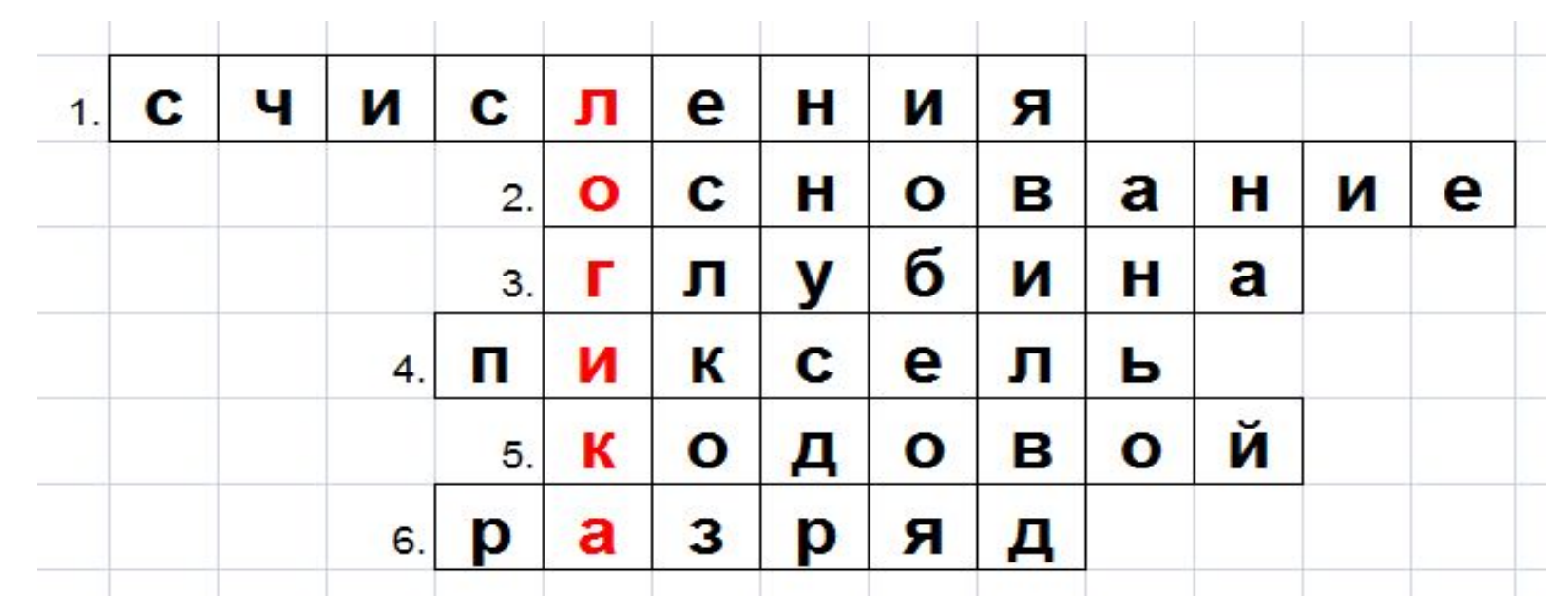

- 1. Кодирование числовой информации осуществляется с помощью системы ….
- 2. Количество цифр и других знаков, используемых для записи чисел в данной СС называется …..
- 3. Интенсивность базового цвета экрана по-другому называется …...
- 4. Элемент матрицы экрана монитора, формирующий изображение ….
- 5. Кодирование текстовой информации осуществляется с помощью …. таблицы.
- 6. Позиция цифры в числе в позиционной СС называется ….

# Тема ур**отринципы обработки ИНФОРМАЦИИ КОМПЬЮТЕРОМ. ЛОГИЧЕСКИЕ ОСНОВЫ РАБОТЫ КОМПЬЮТЕРА**

**Цели урока:**

1.Рассмотреть основные понятия логики. 2.Изучить основные виды логических операций. 3.Научиться составлять таблицу истинности для логических выражений. 4.Получить представление о логических основах устройства компьютера.

## **ФОРМЫ МЫШЛЕНИЯ**

**Логика** – это наука о формах и способах мышления.

#### **Основные формы мышления:**

- 1. Понятие
- 2. Высказывание
- 3. Умозаключение
- *•Понятие* это форма мышления, фиксирующая основные, существенные признаки объекта.
- *•Умозаключение* это форма мышления, с помощью которой из одного или нескольких суждений может быть получено новое суждение (заключение).
- *•Посылки* только истинные суждения.

# **ПОНЯТИЕ**

Понятие – это форма мышления, фиксирующая основные, существенные признаки объекта.

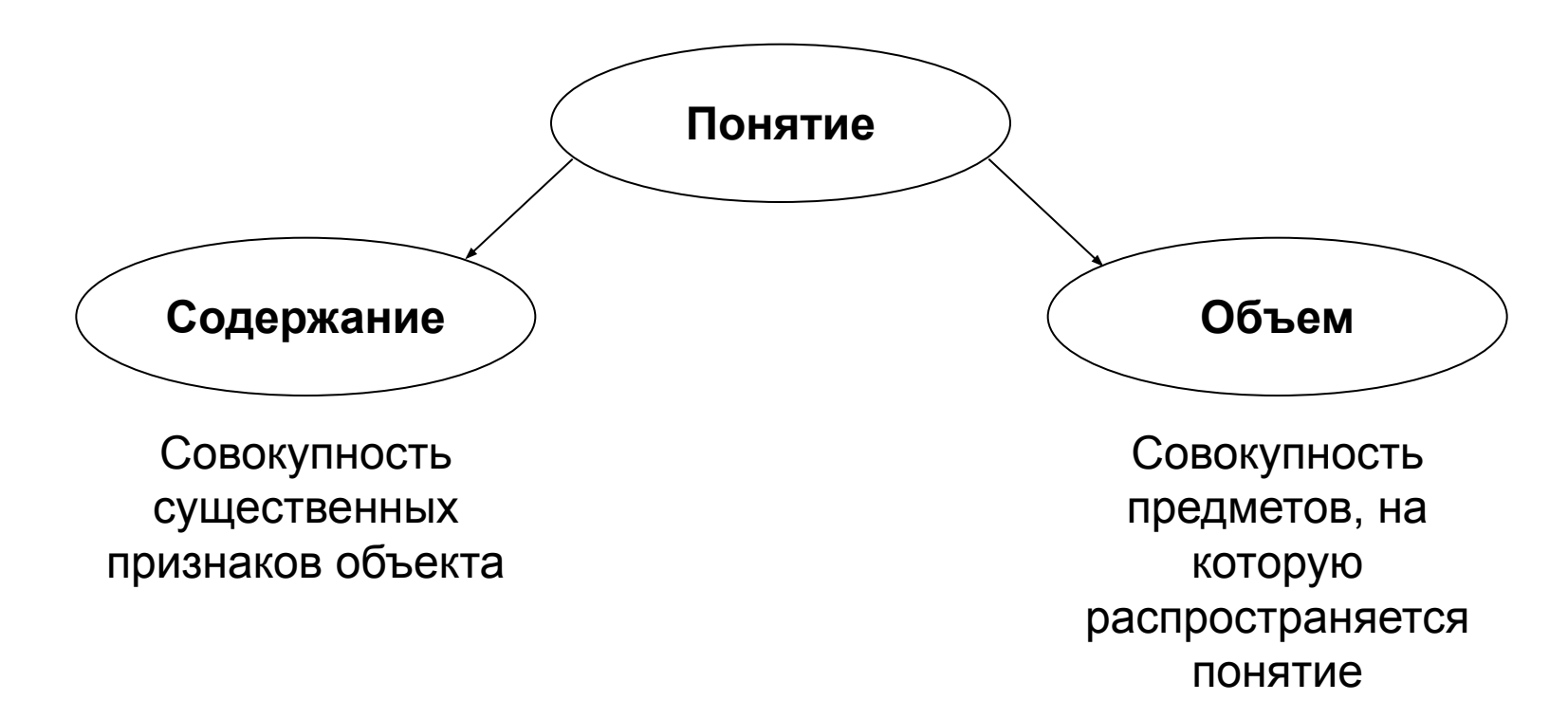

**Хищники** - отряд млекопитающих, обычно плотоядных с развитыми клыками и когтями.

### **ВЫСКАЗЫВАНИЕ**

Высказывание - это форма мышления, в которой что-либо утверждается или отрицается о свойствах реальных предметов. (Высказывание является повествовательным предложением).

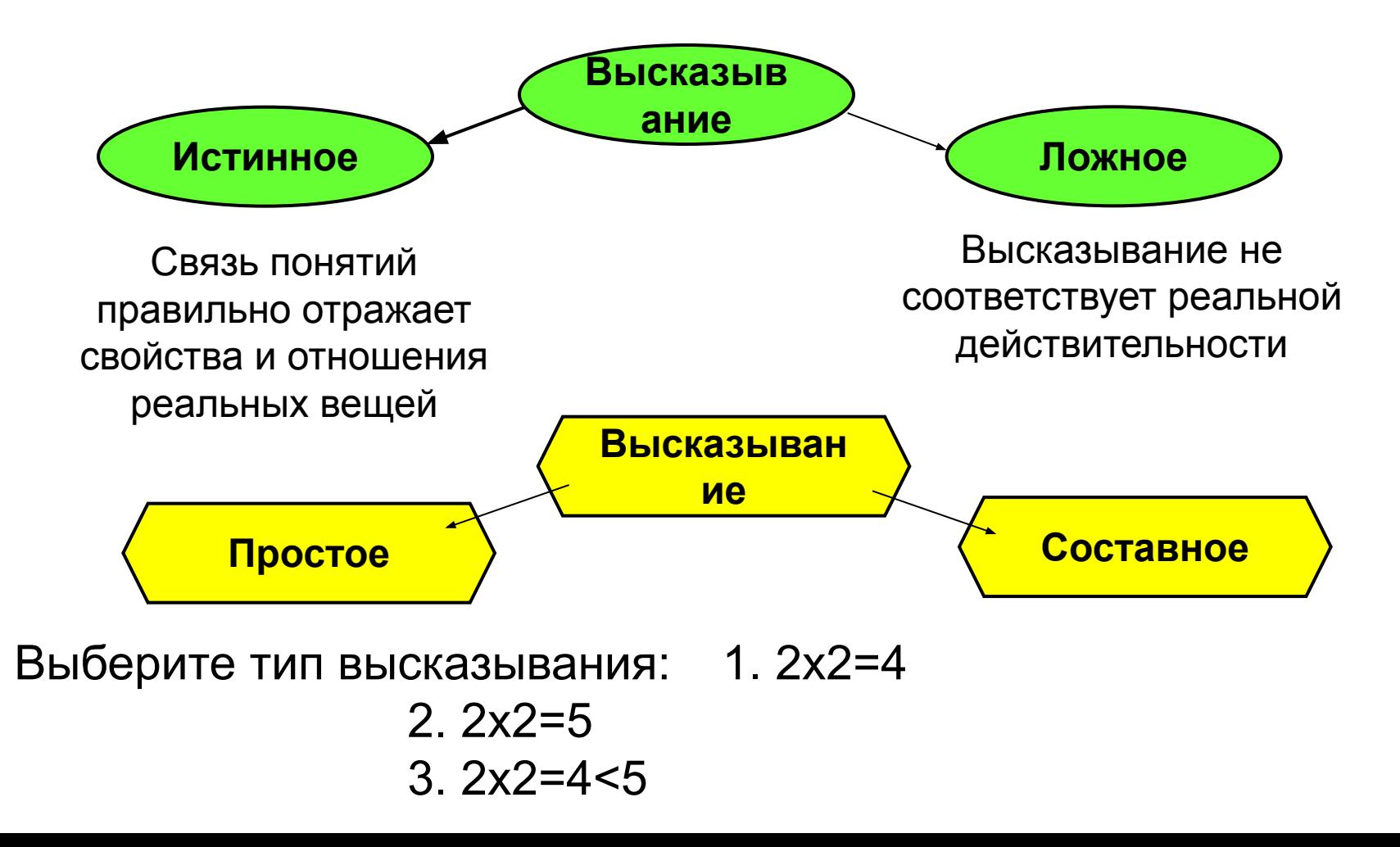

## **ПРИМЕРЫ ВЫСКАЗЫВАНИЙ:**

- **Пример.** Из двух простых высказываний постройте составное высказывание, используя логические связки **«И», «ИЛИ»:**
- Все ученики изучают математику.
- Все ученики изучают литературу.
- Все ученики изучают математику и литературу.

- Иванов пойдет к доске.
- Петров пойдет к доске.
- 1.Иванов или Петров пойдет к доске. 2.Иванов и Петров пойдут к доске.

# **АЛГЕБРА ВЫСКАЗЫВАНИЙ**

Алгебра высказываний служит для определения истинности или ложности составных высказываний.

Высказывания обозначаются именами логических переменных, которые могут принимать лишь два значения: «истина» (1) и «ложь» (0).

#### **Логические операции**:

- 1. Логическое умножение (конъюнкция)
- 2. Логическое сложение (дизъюнкция)
- 3. Логическое отрицание (инверсия)

## **КОНЪЮНКЦИЯ (ЛОГИЧЕСКОЕ УМНОЖЕНИЕ)**

Объединение двух (или нескольких) высказываний в одно с помощью союза «**и**».

Составное высказывание истинно только тогда, когда истины оба простых высказывания.

**Соответствует союзу И Обозначение &, ^ В языках программирования and;**

**Таблица истинности**

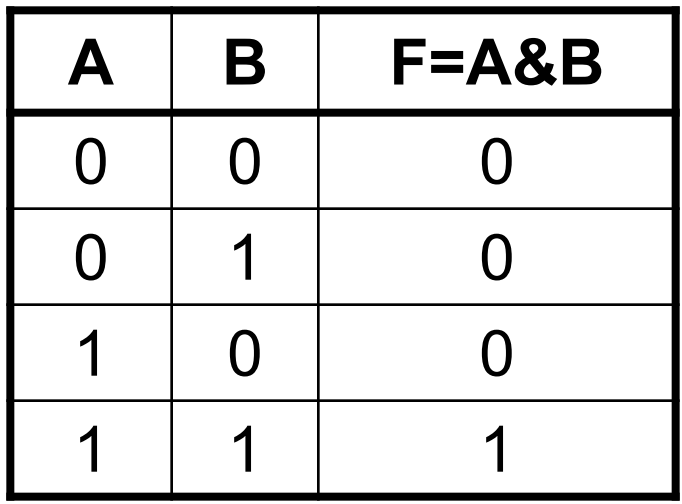

#### **Пример:**

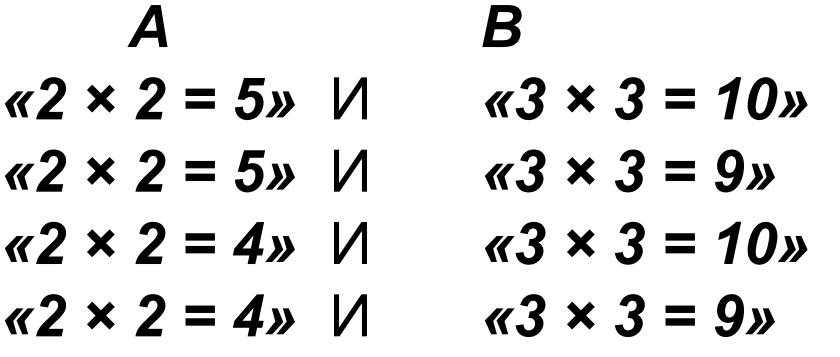

Какое высказывание истинно?

Истинно высказывание (4)

#### **ДИЗЪЮНКЦИЯ (ЛОГИЧЕСКОЕ СЛОЖЕНИЕ)**

Объединение двух (или нескольких) высказываний в одно с помощью союза «**или**».

Составное высказывание истинно только тогда, когда истинно хотя бы одно из двух простых высказывания.

**Соответствует союзу ИЛИ**

**Обозначение V**

**В языках программирования or**

#### **Таблица истинности**

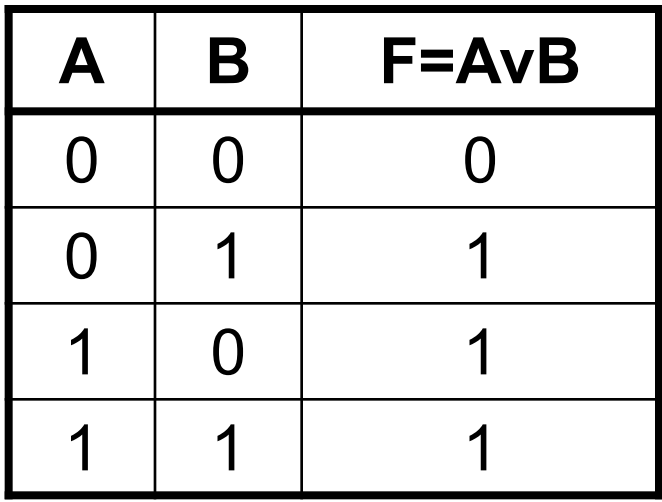

#### **Пример:**

В комнате есть два светильника (А, В). Когда мы можем сказать, что в комнате горит свет?

Когда включен хотя бы один из двух светильников.

### ЛОГИЧЕСКОЕ ОТРИЦАНИЕ (ИНВЕРСИЯ)

Присоединение частицы «не» к высказыванию. Инверсия делает истинное высказывание ложным и, наоборот.

Соответствует частице НЕ Обозначение А, -В языках программирования not

#### Таблица истинности

Пример:

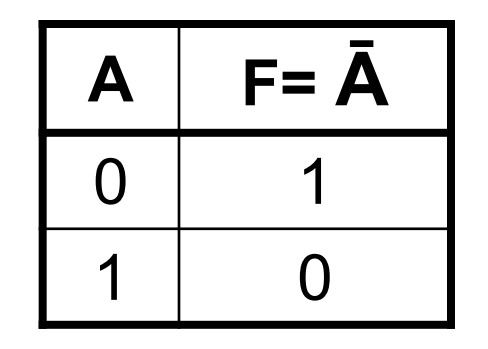

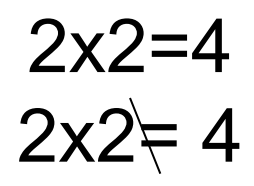

### *ЗАДАНИЕ*

Запишите высказывания с помощью логических операций:

1.Одним из трех выстрелов (B1, B2, B3) попали в цель.

#### **Ответ**: B1 v B2 v B3

2. Всеми тремя выстрелами (B1, B2, B3) попали в цель.

**Ответ**: B1 & B2 & B3

#### ЛОГИЧЕСКИЕ ВЫРАЖЕНИЯ И ТАБЛИЦЫ **ИСТИННОСТИ**

Логическое выражение – формула, в которую входят логические переменные и знаки логических операций. Например:

 $F = (A \vee B) \& (A \vee B)$ 

логического выражения Для таблицу ПОСТРОИТЬ **МОЖНО** истинности, которая определяет его ИСТИННОСТЬ ИЛИ ЛОЖНОСТЬ при **BCEX ВОЗМОЖНЫХ** комбинациях исходных значений простых высказываний.

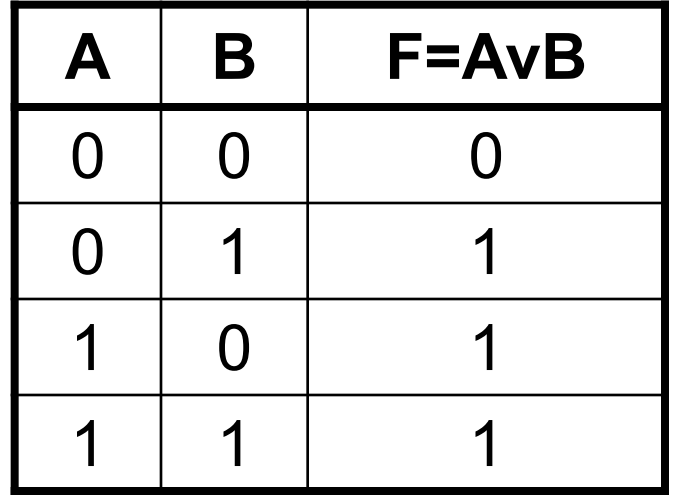

#### **ПОРЯДОК ВЫПОЛНЕНИЯ ЛОГИЧЕСКИХ ОПЕРАЦИЙ <sup>В</sup> СЛОЖНОМ ЛОГИЧЕСКОМ ВЫРАЖЕНИИ:**

- 1. Скобки
- 2. инверсия
- 3. конъюнкция &
- 4. дизъюнкция v

<u>Для изменения указанного</u> порядка выполнения операций используются скобки.

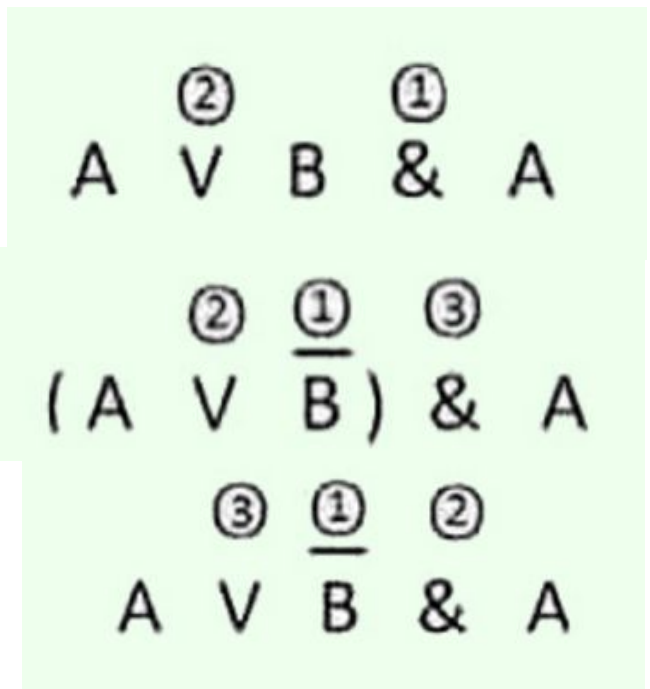

Определите порядок действий в выражении:  $1^{\circ}$  2  $1^{\circ}$  3  $1^{\circ}$  3

**(A & B) v A A & B v A**

#### **АЛГОРИТМ ПОСТРОЕНИЯ ТАБЛИЦЫ ИСТИННОСТИ**

1.Подсчитать **количество переменных** *n* в логическом выражении;

- 2. определить **число строк** в таблице *m =* **2<sup>n</sup>** ;
- 3. подсчитать **количество логических операций** в формуле;
- 4. установить **последовательность** выполнения **логических операций** с учетом скобок и приоритетов: скобки, отрицание, конъюнкция, дизъюнкция;
- 5. определить **количество столбцов** в таблице: **число переменных + число операций**;
- 6. выписать **наборы входных переменных**;
- 7. провести **заполнение таблицы истинности** по столбикам, выполняя логические операции в соответствии с установленной в п.4 последовательностью.

$$
F = (A \vee B) \& (A \vee B)
$$

1. Количество строк таблицы:

 $2^2$  = 4, т.к. в формуле две переменные A и B.

2. Количество столбцов:

2 переменные + 5 логических операций = 7.

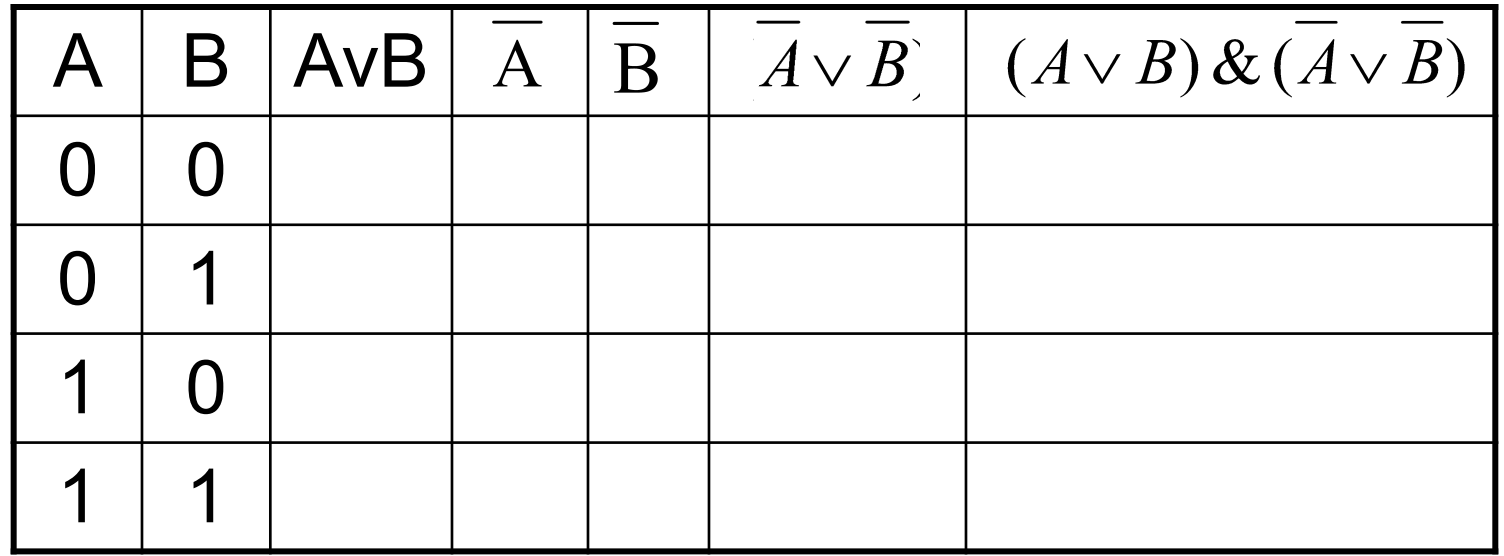

$$
F = (A \vee B) \& (A \vee B)
$$

1. Количество строк таблицы:

 $2^2$  = 4, т.к. в формуле две переменные A и B.

2. Количество столбцов:

2 переменные + 5 логических операций = 7.

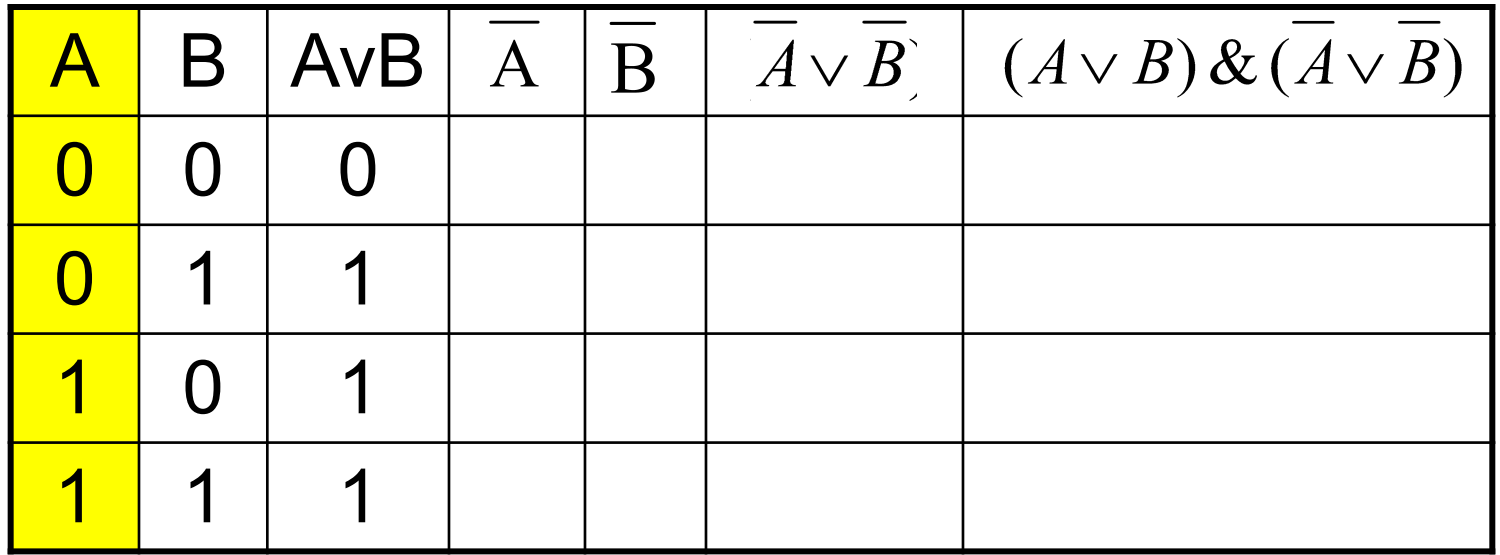

$$
F = (A \vee B) \& (A \vee B)
$$

1. Количество строк таблицы:

 $2^2$  = 4, т.к. в формуле две переменные A и B.

2. Количество столбцов:

2 переменные + 5 логических операций = 7.

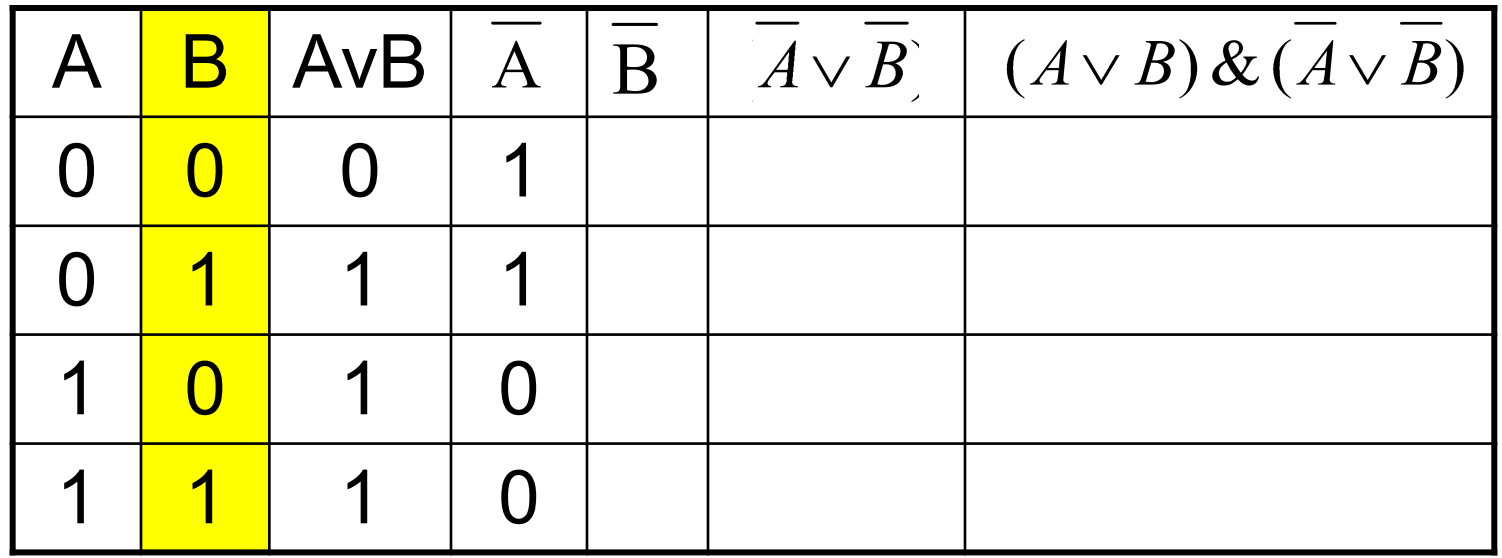

$$
F = (A \vee B) \& (A \vee B)
$$

1. Количество строк таблицы:

 $2^2$  = 4, т.к. в формуле две переменные A и B.

2. Количество столбцов:

2 переменные + 5 логических операций = 7.

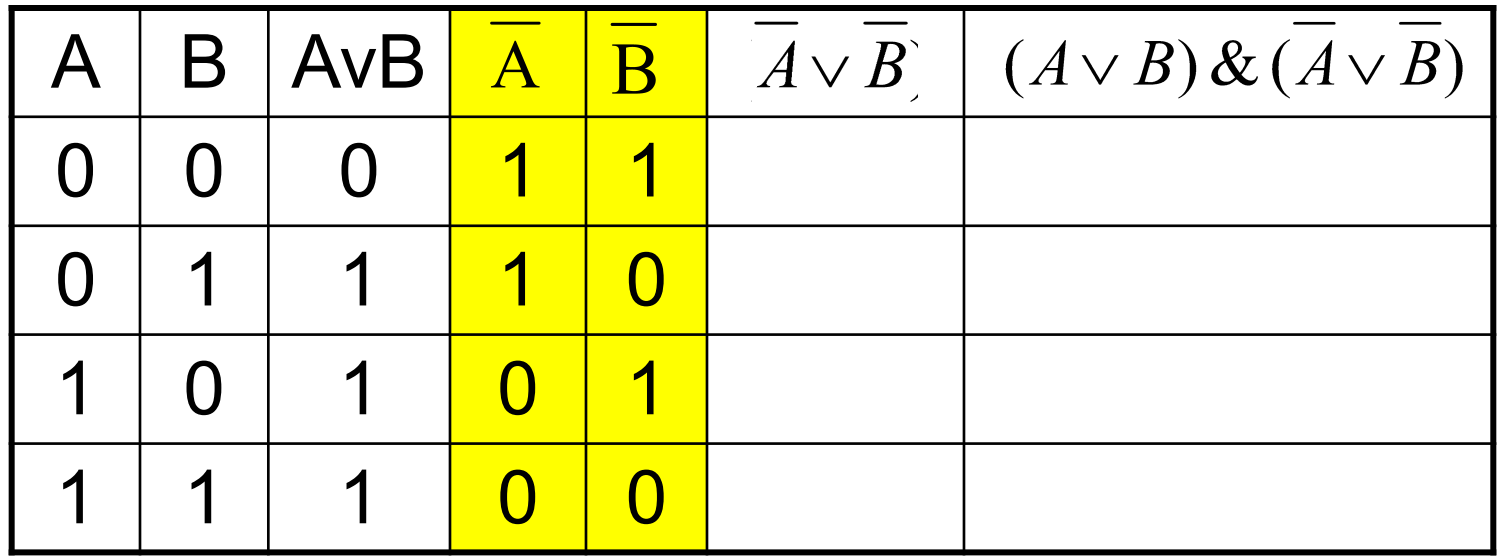

$$
F = (A \vee B) \& (A \vee B)
$$

1. Количество строк таблицы:

 $2^2$  = 4, т.к. в формуле две переменные A и B.

2. Количество столбцов:

2 переменные + 5 логических операций = 7.

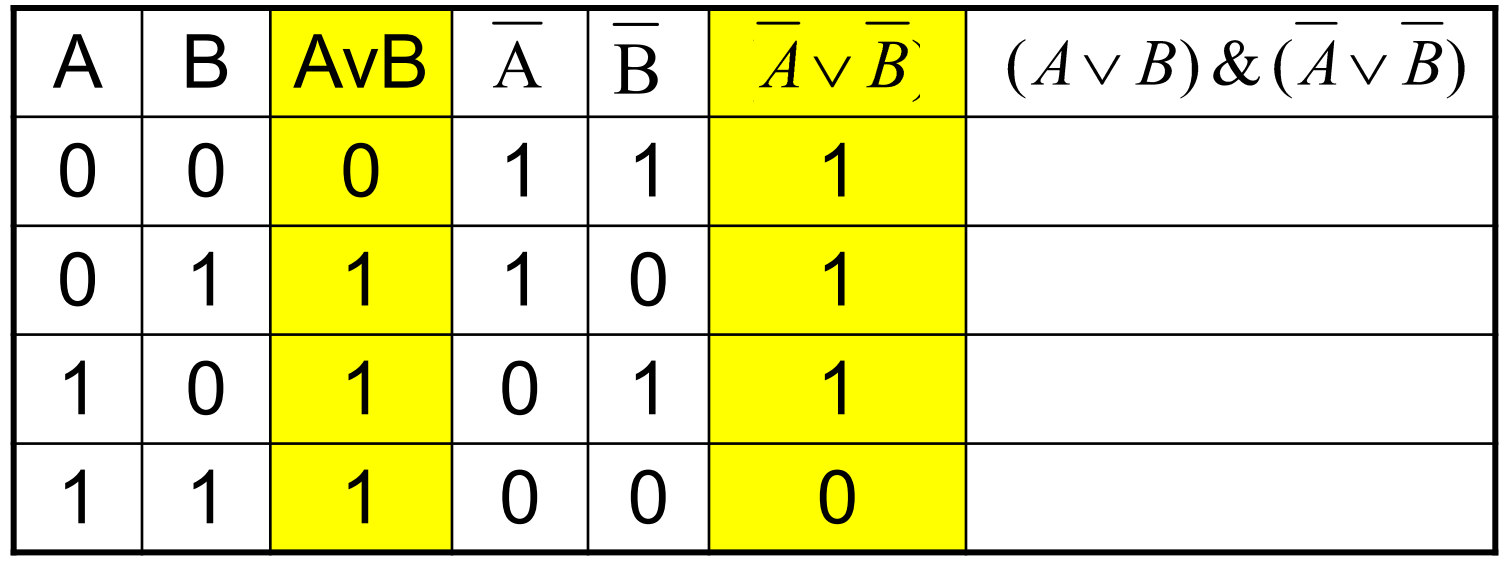

$$
F = (A \vee B) \& (A \vee B)
$$

1. Количество строк таблицы:

 $2^2$  = 4, т.к. в формуле две переменные A и B.

2. Количество столбцов:

2 переменные + 5 логических операций = 7.

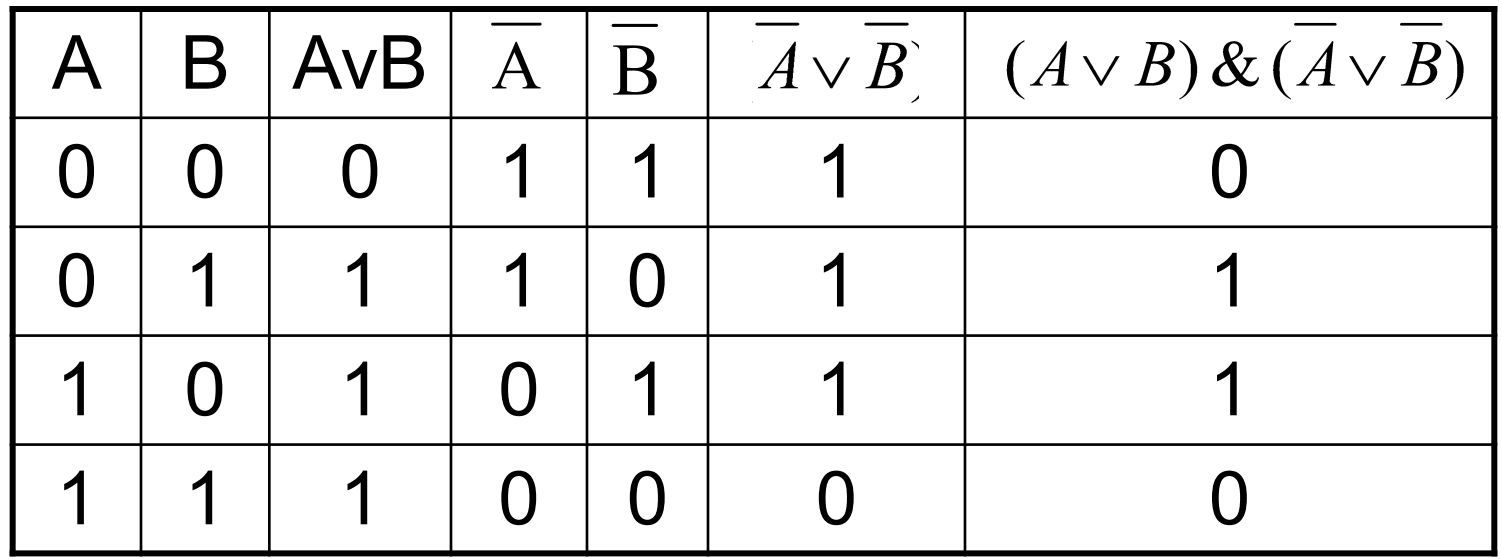

### **БАЗОВЫЕ ЛОГИЧЕСКИЕ ЭЛЕМЕНТЫ**

Компьютер выполняет арифметические и логические операции при помощи *базовых логических элементов (*вентили).

Вентиль «И» – конъюнктор. Реализует конъюнкцию. Вентиль «ИЛИ» – дизъюнктор. Реализует дизъюнкцию.

Вентиль «НЕ» – инвертор.

Реализует инверсию

## **КОНЪЮНКТОР**

- На входы конъюнктора подаются сигналы **0** или **1**
- На выходе конъюнктора появляются сигналы **0** или **1** в соответствии с таблицей истинности
- Обозначения согласно ГОСТ:

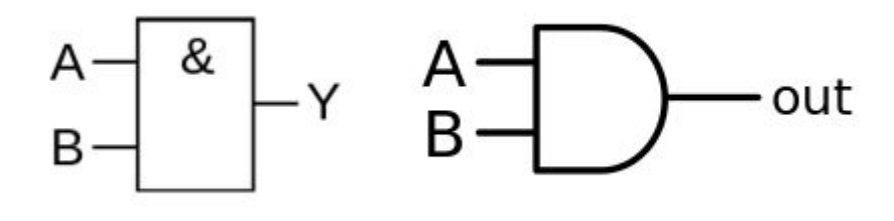

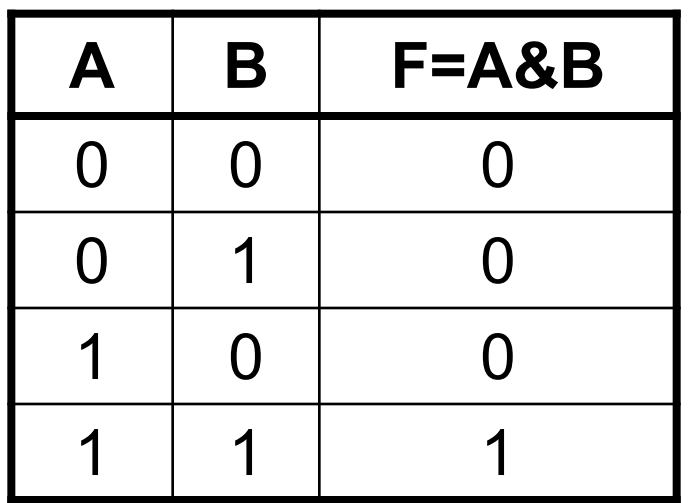

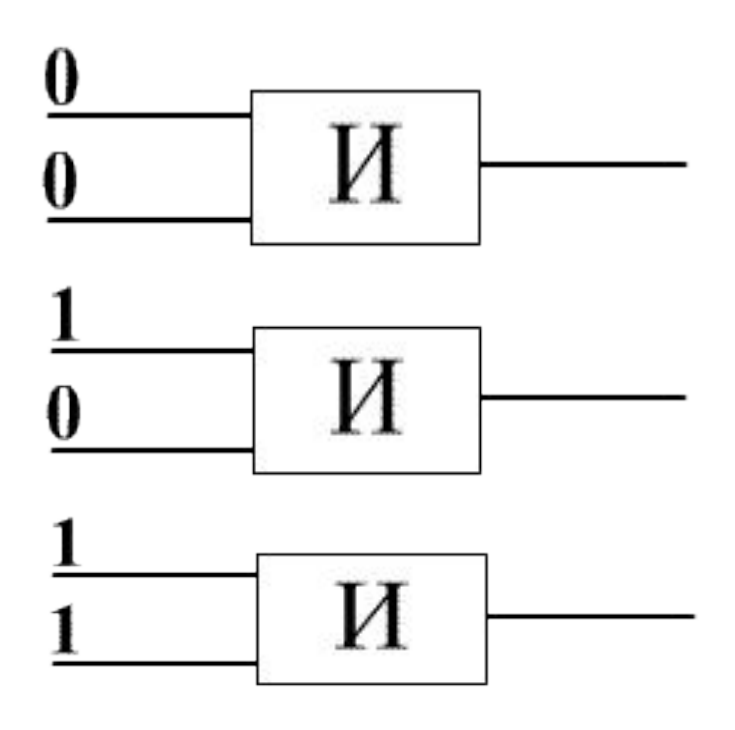

## **ДИЗЪЮНКТОР**

- На входы дизъюнктора подаются сигналы **0** или **1**
- На выходе дизъюнктора появляются сигналы **0** или **1** в соответствии с таблицей истинности
- Обозначения согласно ГОСТ:

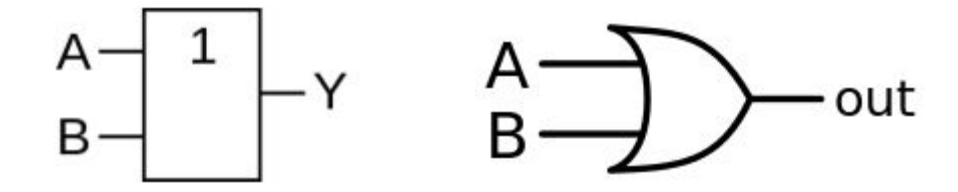

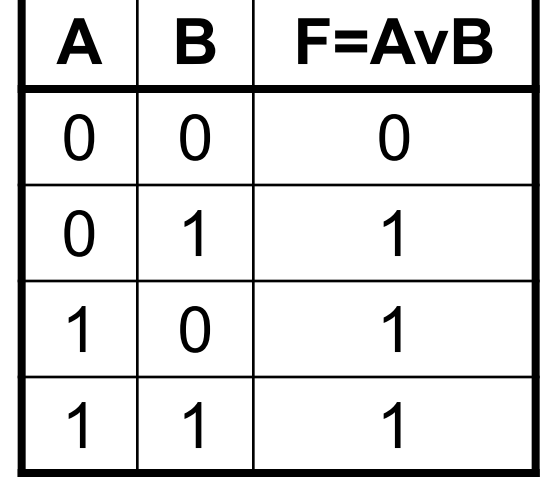

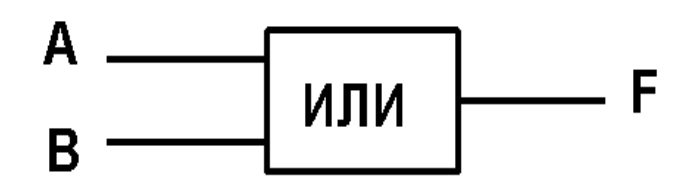

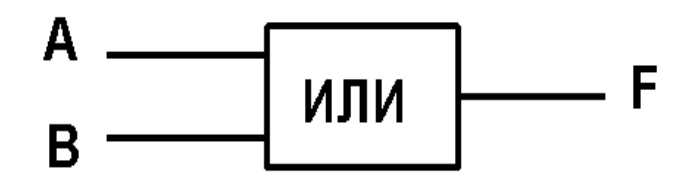

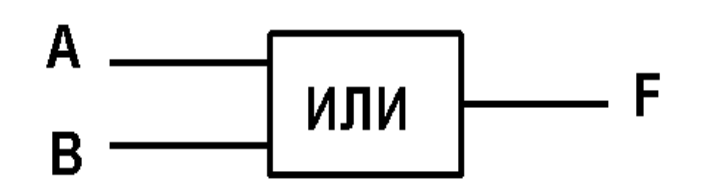

# *UHBEPTOP*

- На входы инвертора подаются  $\Box$ сигналы 0 или 1
- На выходе инвертора  $\Box$ появляются сигналы 1 или 0 в соответствии с таблицей **ИСТИННОСТИ**
- Обозначения согласно ГОСТ:  $\Box$

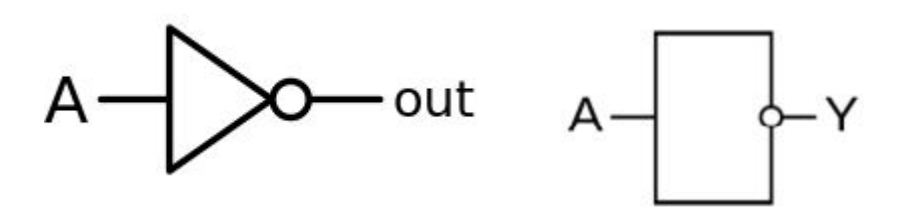

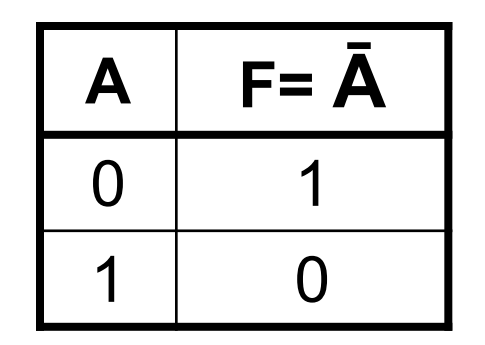

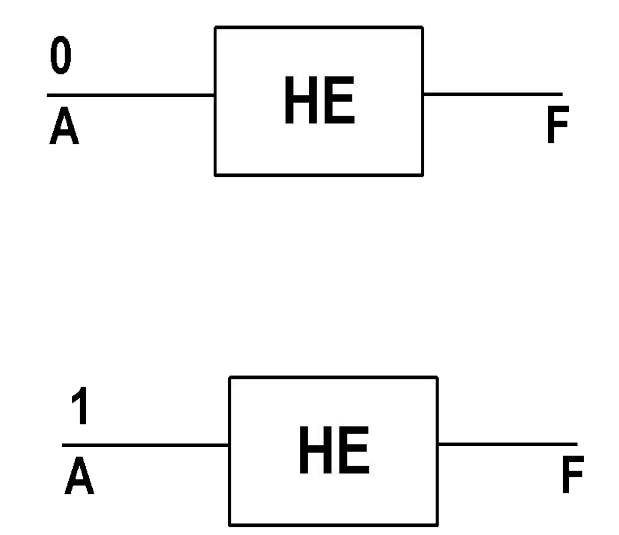

### СОСТАВНЫЕ ЭЛЕМЕНТЫ

- □ Любая быть **МОЖЕТ** операция логическая представлена через конъюнкцию, дизъюнкцию и инверсию
- Любой сложный элемент компьютера  $\Box$ может быть сконструирован из базовых вентилей

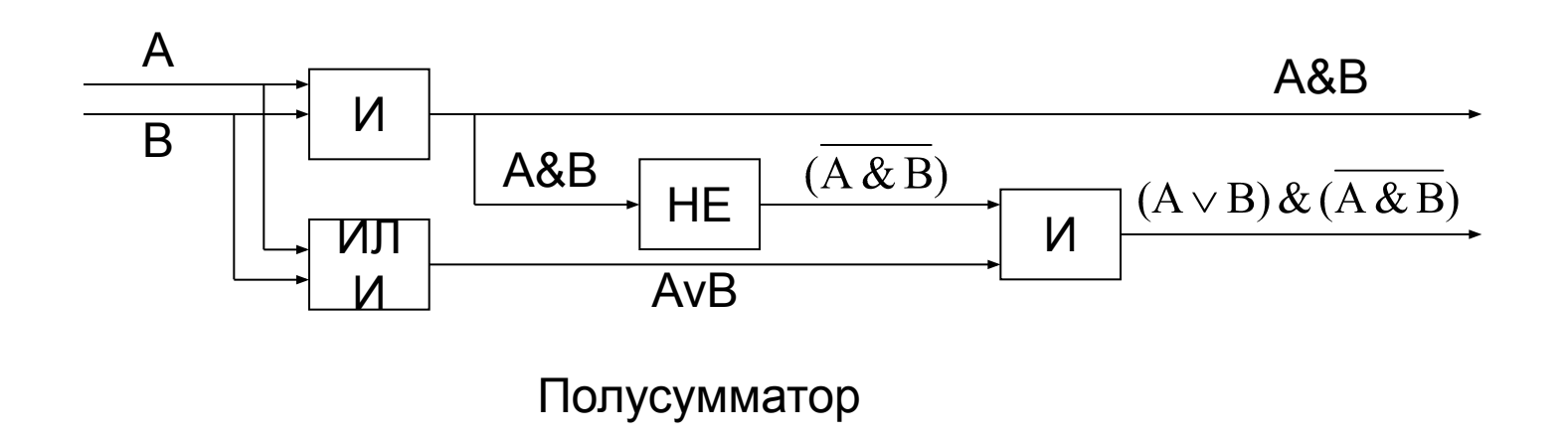

# Логические основы устройства компьютера Триггер

Важнейшей структурной единицей оперативной памяти компьютера, а также внутренних регистров процессора является триггер. Это устройство позволяет запоминать, хранить и считать информацию.

Триггер хранит 1 бит информации.

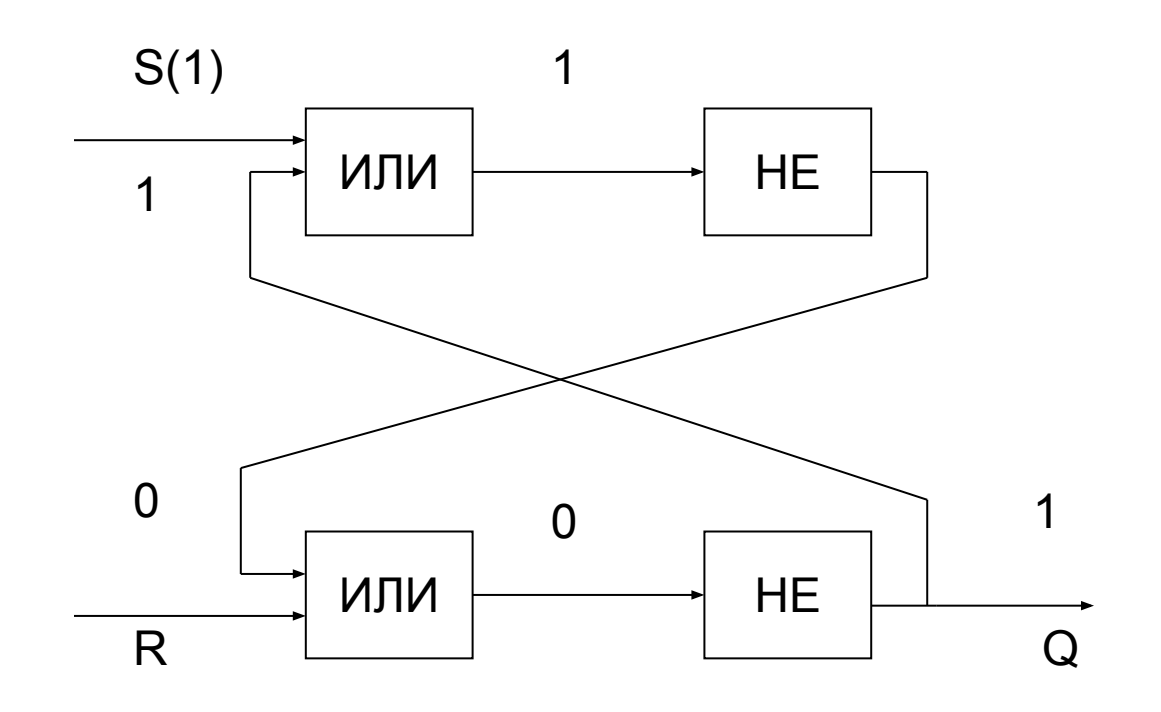

### **ИТОГ ЗАНЯТИЯ (ТАБЛИЦА Я УМЕЮ)**

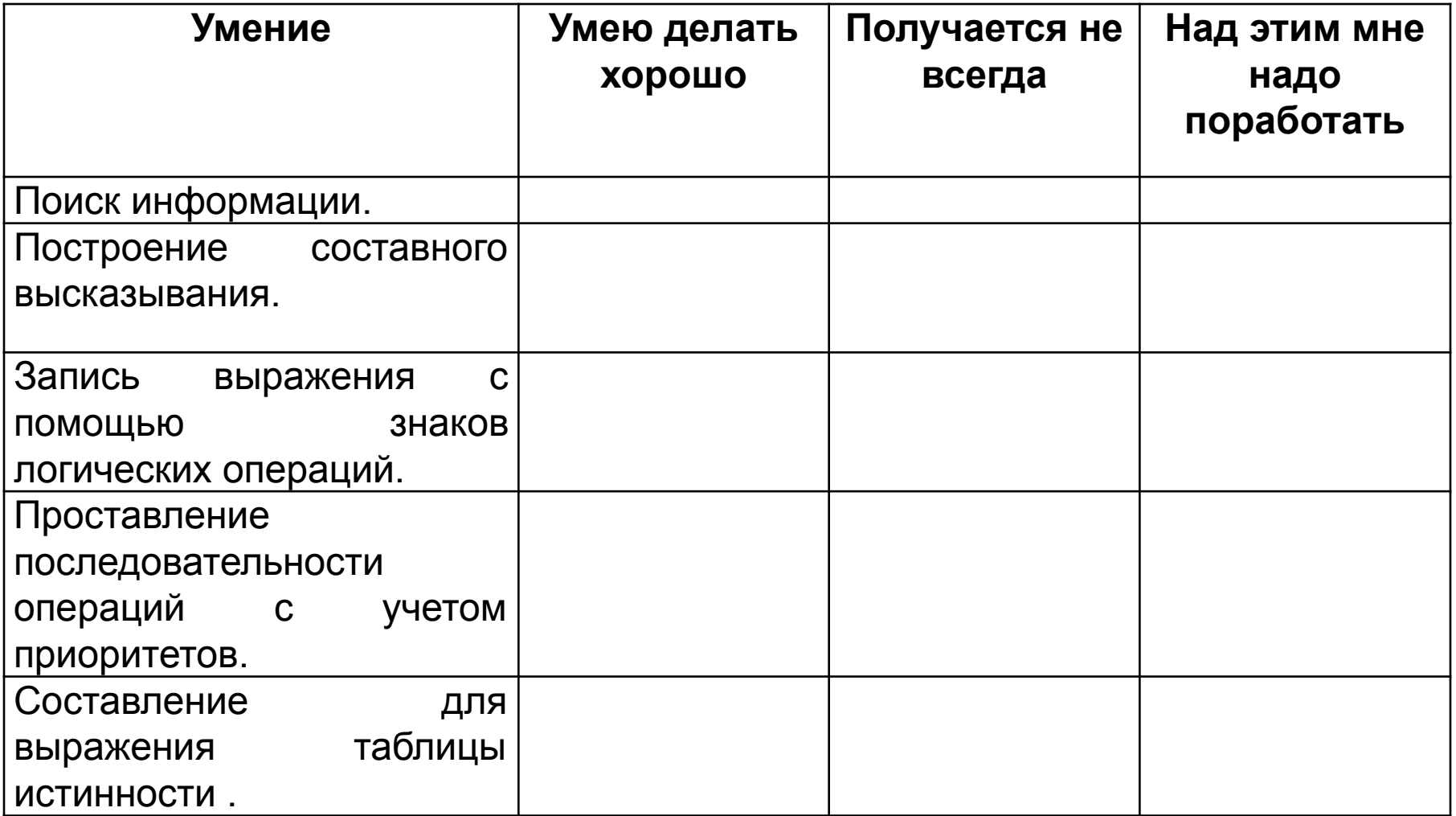

### **КОНТРОЛЬНЫЕ ВОПРОСЫ**

1.Дайте определение понятия высказывание. Назовите типы высказываний. Приведите примеры.

- 2.Назовите виды логических операций приведите их обозначения.
- 3. Что такое логическое выражение.
- 4.Алгоритм составления таблицы истинности.

5. Что такое вентиль? Какие типы вентилей вы знаете. 6.Какие элементы составляют логические основы устройства компьютера. Что такое триггер?

### **ДОМАШНЕЕ ЗАДАНИЕ**

7. Решите задачу: Нефть, транспортируется из пункта 1 в пункт 2. На трассе трубопровода имеются разветвления, проходящие через населенные пункты Л, В и С, в которых имеются нефтераспределительные станции, снабженные вентилями, способными перекрыть движение нефти по трубе. Определите событие, построив таблицу истинности, когда поступления нефти в пункт 2 не будет.

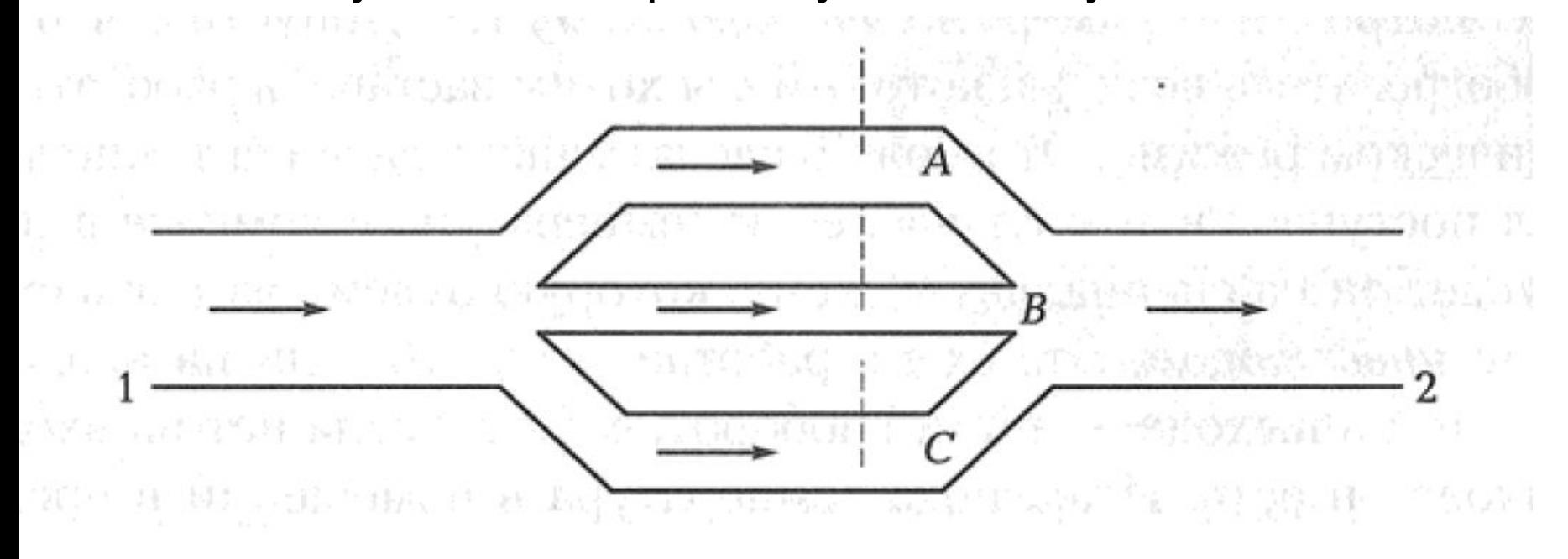